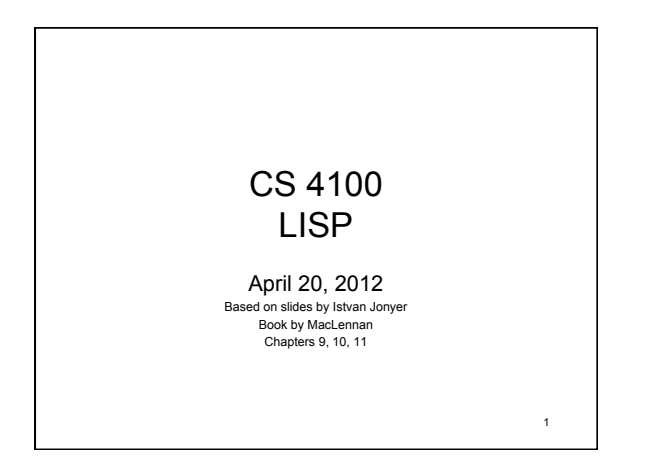

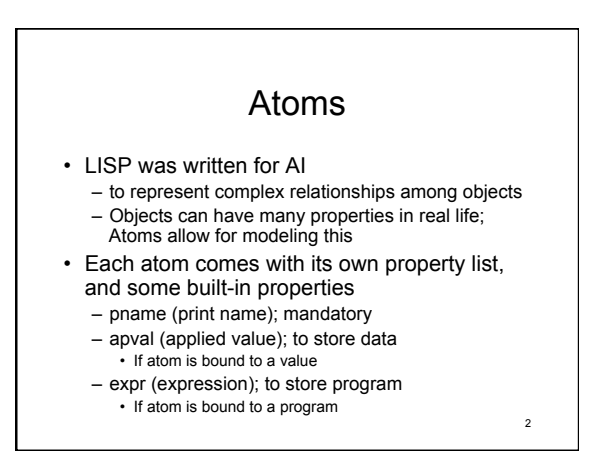

## Adding Properties to Atoms

• Other, arbitrary properties may also be added to an atom using *putprop (not in our clisp: setf)*  (putprop *atom propValue propName*)

3

- (putprop 'France 'Paris 'capital) – Paris, in this case, is also an atom
- Find out the value of a property using get >(get 'France 'capital) Paris >(get 'France 'pname)
	- "France"

### Special Property: apval

- Assigning a value to an atom (set 'Europe '(England France …)) – is the same as
	- (putprop 'Europe '(England France …) 'apval)
	- 'Applied value' points to the list the atom is bound to

4

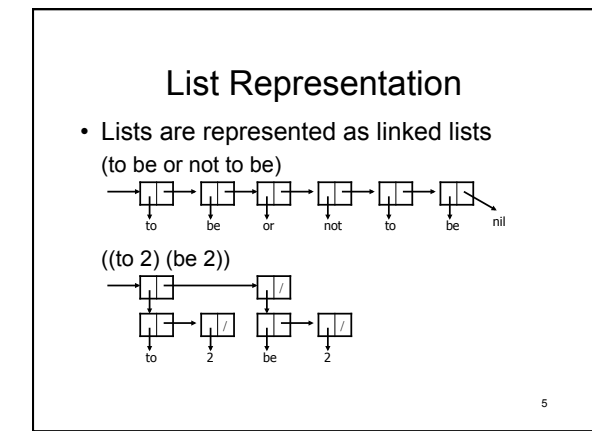

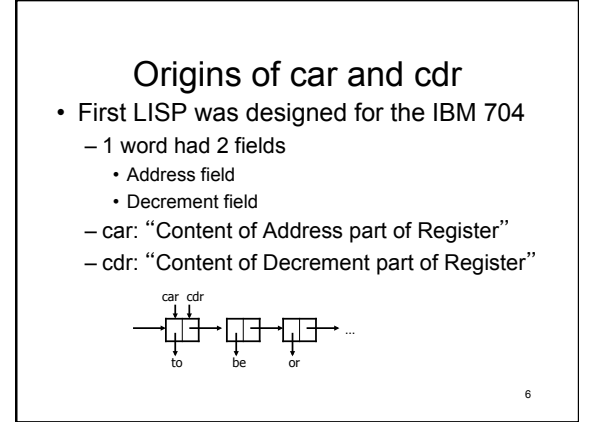

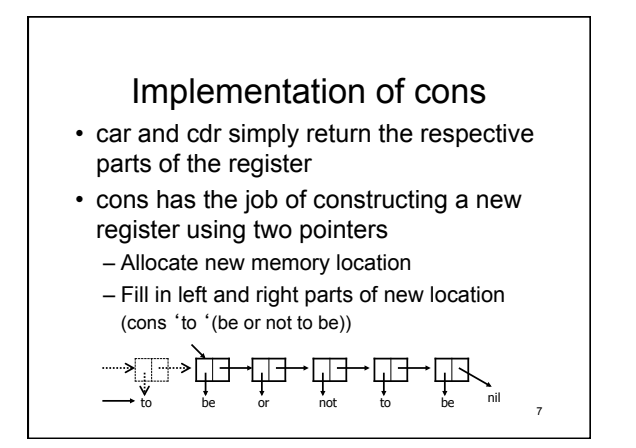

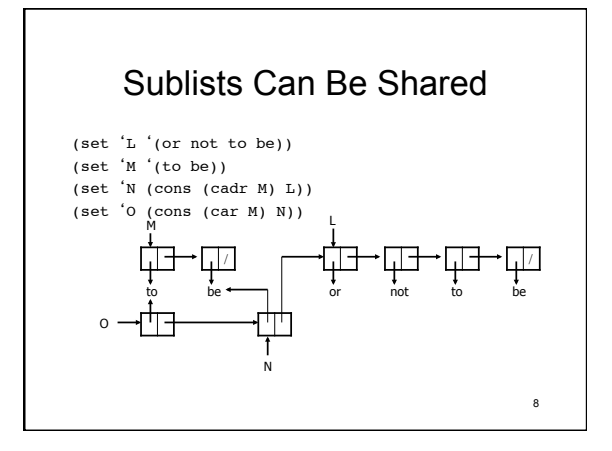

[10]> (set 'L '(or not to be)) (OR NOT TO BE) [11]> (set 'M '(to be)) (TO BE)  $[12]$  (set 'N (cons (cadr M) L)) (BE OR NOT TO BE) [13]> (set 'O (cons (car M) N)) (TO BE OR NOT TO BE)

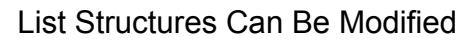

- Functions discussed so far do not modify lists
- Modifying lists is possible via – replaca (replace address part)
	- replacd (replace decrement part)
- It is possible that more than one symbol points to a list
	- which can be modified using replaca and replacd
	- 10 – This can cause unexpected problems (like equivalence in Fortran)

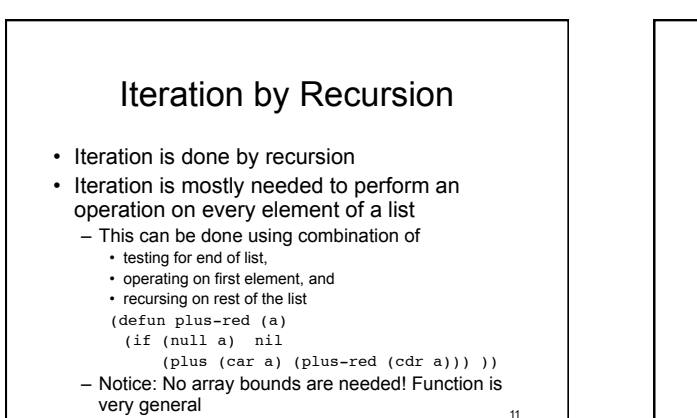

9

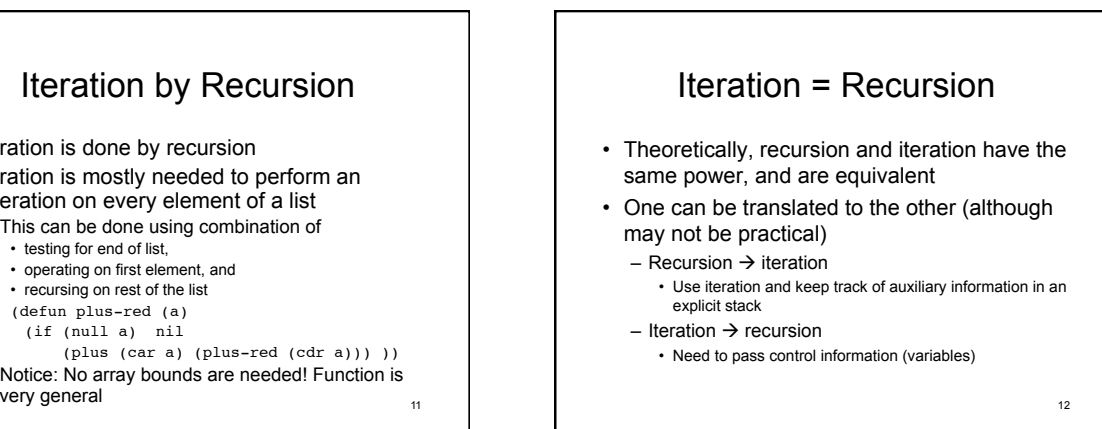

## Storage Reclamation<br>• What happens to *cons'* d pointers that are no

- longer in use?
- Explicit reclamation is the obvious / traditional way
	- C: malloc, calloc, realloc, free
	- C++: new, delete
	- Pascal: new, dispose
- Issues
	- Complicates programming
	- Requires the programmer to keep track of pointers
	- Violates security of the environment
		-

#### Automatic Storage Reclamation

- It would be nice for the system to automatically 'reclaim' storage no longer used
- System can keep track of number of references to storage – When references decrease to 0, storage is
- returned to 'free-list'
- Advantage:
	- Storage reclaimed immediately as last reference is destroyed
- Disadvantage:
- Memory freed, but still referenced (dangling pointers)  $_{13}$  ( The section of the Cyclic Structures (points to itself) cannot be  $_{14}$ – Cyclic structures (points to itself) cannot be reclaimed

# Garbage Collection<br>• A different approach is garbage collection

- 
- Do not keep track of references to location
- When last reference is destroyed, we still do not do anything, and leave the memory as garbage (unused, non-reusable storage, littering the memory)
- Collect garbage if system runs out of storage • Mark all areas unused
	- Then examine all visible pointers and mark storage they point to as 'used'
- Leftover is garbage, and can be put on free-list

– This is called the *mark-and-sweep* method 16

15

### Garbage Collection

- Advantages
	- Fast until runs out of memory
	- No additional memory is needed for tracking references
- Disadvantages
	- Garbage collection itself can be slow
	- If memory is large, and have many references
	- Must halt entire system, since all dynamic memory must
	- be marked as unused first
- Java uses this approach